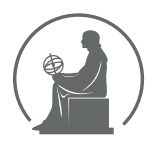

#### WYŻSZA SZKOŁA INFORMATYKI STOSOWANEJ I ZARZĄDZANIA WIT POD AUSPICJAMI POLSKIEJ AKADEMII NAUK

01-447 Warszawa \ ul. Newelska 6 \ www.WIT.edu.pl

**WYDZIAŁ INFORMATYKI**

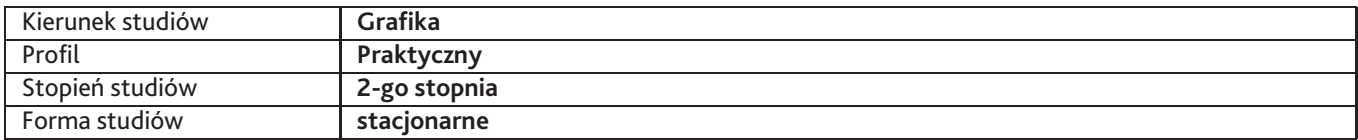

Sylabus przedmiotu

# **Pracownia ilustracji cyfrowej 1**

## **1. Dane podstawowe**

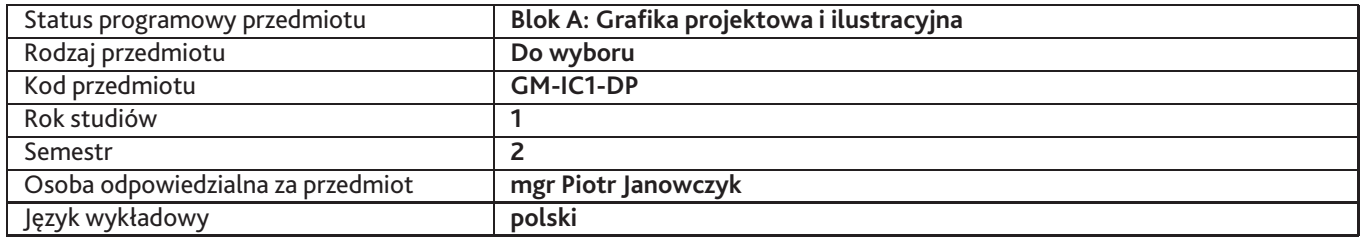

### **2. Wymiar godzin i forma zajęć**

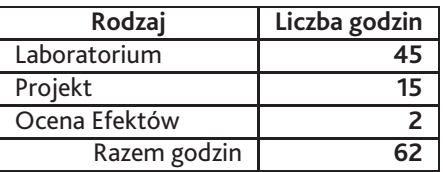

### **3. Cele przedmiotu**

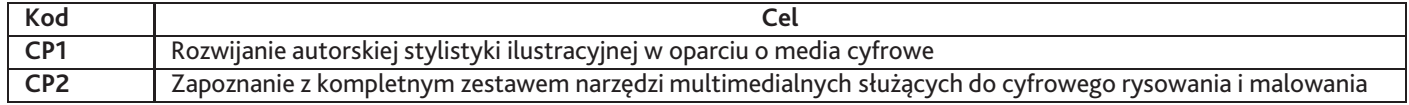

## **4. Wymagania wstępne w zakresie wiedzy, umiejętności i innych kompetencji**

Student musi mieć umiejętności rysunkowe i malarskie na poziomie licencjackim oraz wiedzę z zakresu obsługi programów do grafiki bitmapowej i wektorowej

### **5. Efekty uczenia się**

#### **Wiedza**

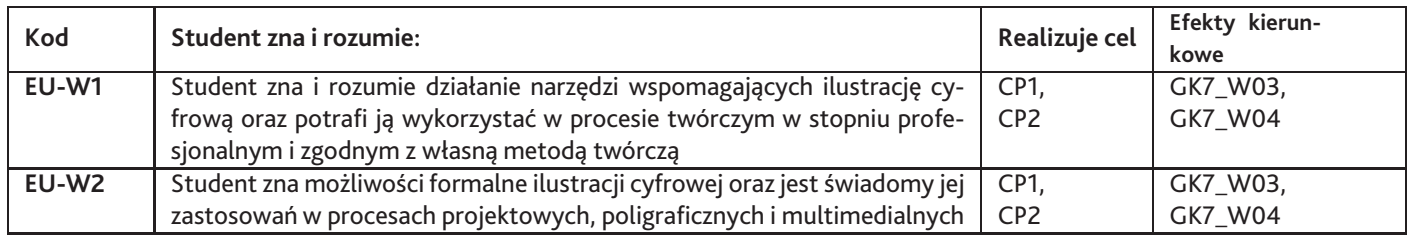

### **Umiejętności**

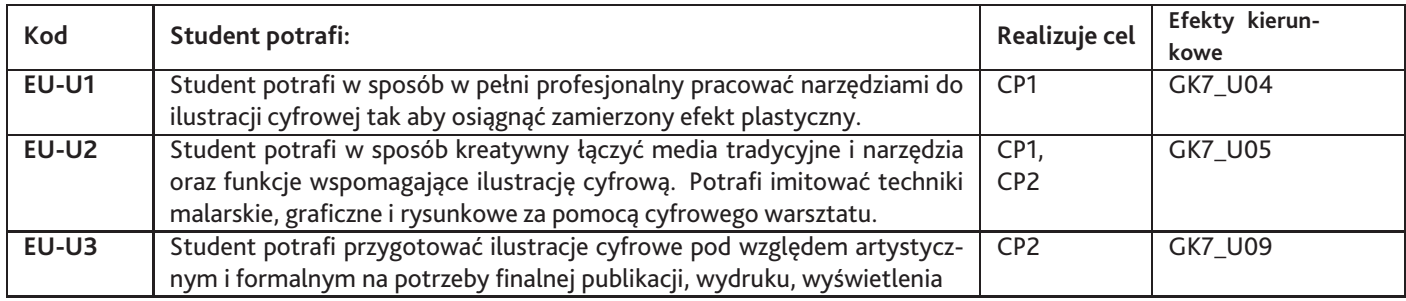

## **Kompetencje**

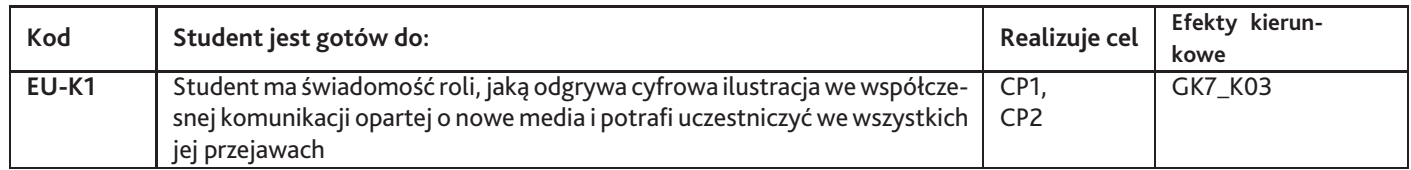

## **6. Treści programowe**

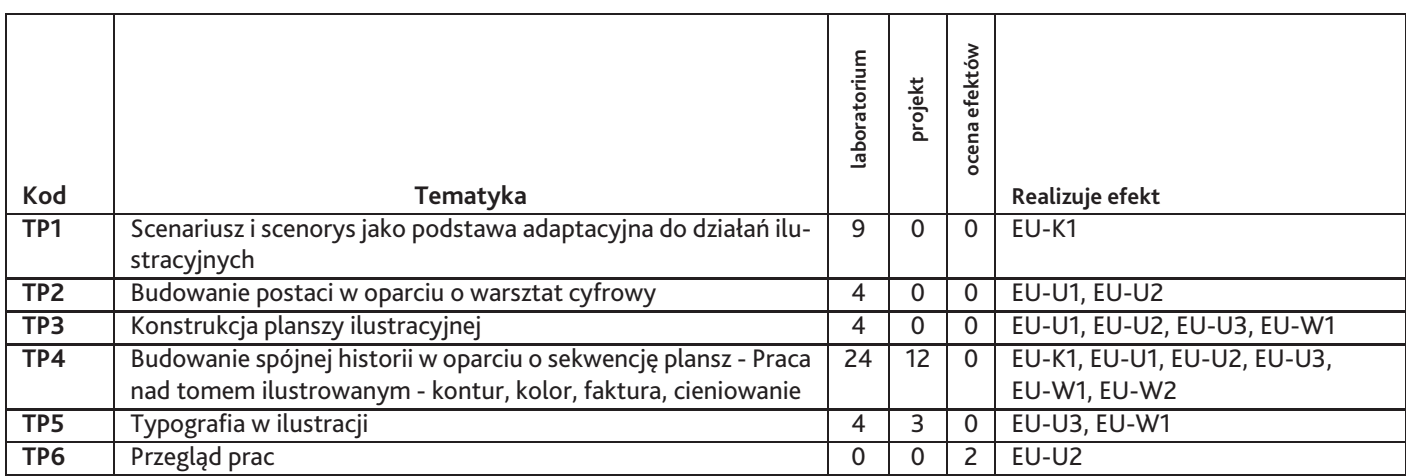

Razem godzin: **62**

## **7. Metody kształcenia**

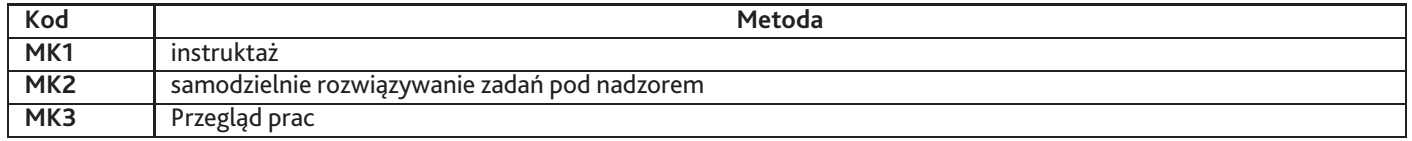

## **8. Nakład pracy studenta**

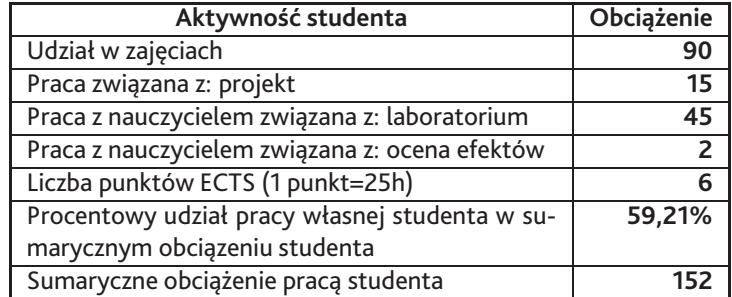

## **9. Status zaliczenia przedmiotu**

Zaliczenie odbywa się na podstawie okazania projektu semestralnego

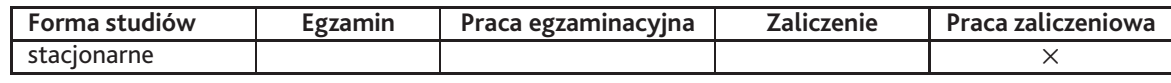

## **10. Metody weryfikacji efektów uczenia się**

#### **Składowe oceny końcowej**

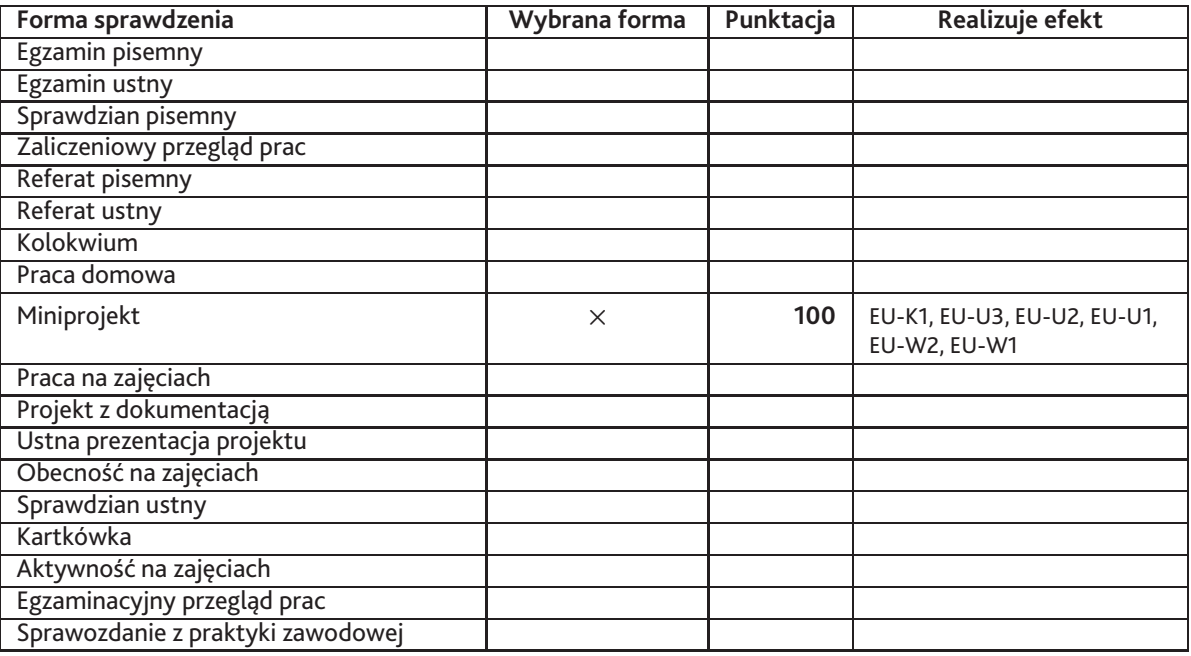

#### **Zasady wyliczania oceny z przedmiotu**

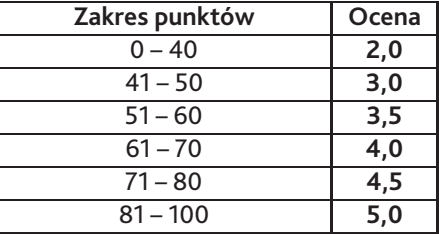

## **11. Macierz realizacji przedmiotu**

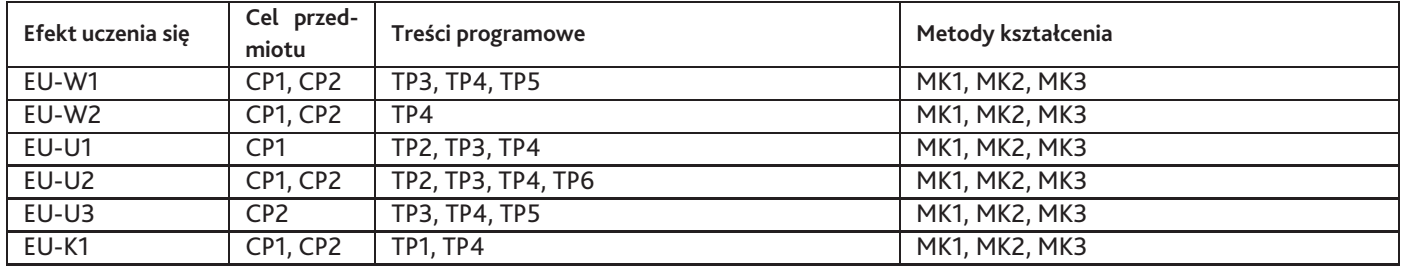

### **12. Odniesienie efektów uczenia się**

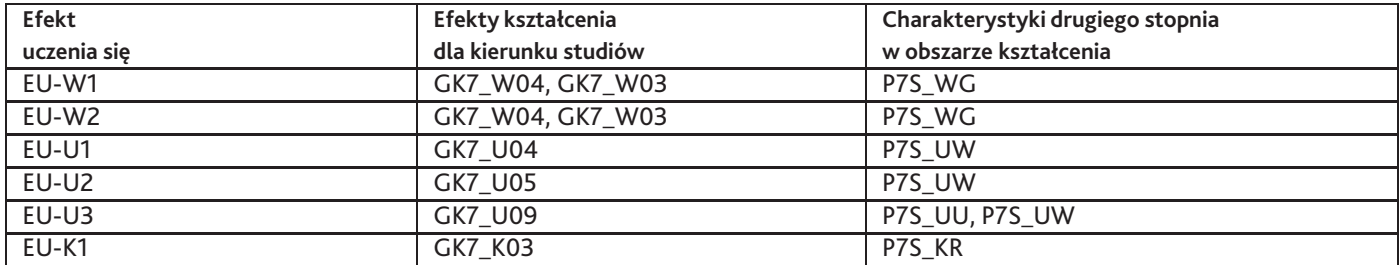

#### **13. Literatura**

#### **Literatura podstawowa**

1. praca zbiorowa, Illustration Now, TASCHEN

#### **Literatura uzupełniająca**

- 1. Deke McClelland, Photoshop CS Bible, Helion, 20014
- 2. Lawrence Zeegen, Secrets of Digital Illustration, 2007
- 3. Sharon Milne , Adobe Master Class: Illustrator Inspiring artwork and tutorials, 2013

4. Steven Withrow , Vector Graphics and Illustration, RotoVision, 2008

## **14. Informacje o nauczycielach akademickich**

**Osoby odpowiedzialne za przedmiot**

1. mgr Piotr Janowczyk

**Osoby prowądzace przedmiot**

Brak osób.